# **Zero Assumption Disk Space Visualizer Crack For PC (Latest)**

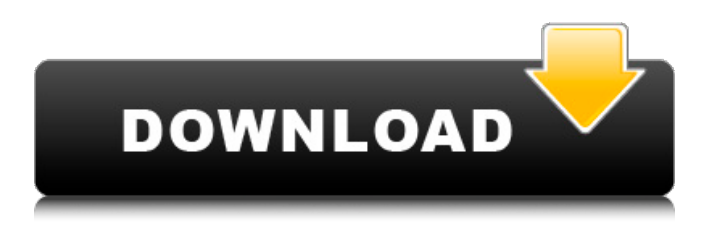

### **Zero Assumption Disk Space Visualizer Crack + [32|64bit] (2022)**

Easy to use graphical disk map that rapidly reveals the worst disk space hoggers and displays them clearly and nicely laid out on the screen. It does NOT take much disk space. You will see clearly the disk space hoggers: Files and folders with extreme size growth Files with extreme size growth Large data files (thousands of bytes) Tiny files (bytes) Removal of files is easy. Just right click to remove unwanted files: To quickly remove files you have selected: You can right click on the top list and select "Delete or Move selected files" to quickly delete your unwanted files. You can also delete the selected files in the bottom window by clicking on the "Delete" button. Here is a "happy" Disk space Visualizer for testing the newly discovered disk space hoggers, showing clearly how much space they take: Oh, yes, once you are done with the current set of files, as you know, you should never forget to run this tool again and clear out that 12GB of unused space! UPDATE July 30, 2012 Version 1.8 release, July 31, 2012: Added -site parameter that allows you to limit the visualizer to only certain sites. Added -copy parameter that allows you to copy and keep the current disk usage on the clipboard Added -copy-duplicates that shows duplicated files with -copy and gives you the chance to clean them up. Update July 31, 2012 Version 1.8 release, July 31, 2012: Version 1.8.1 - July 31, 2012 Reduced the space consumed in the pre-build memory to 3MB to save a few MB of space on the Windows OS. Bugs fixes: Fixed intermittent slow visualization issue with the SSD drives. Fixed visualizer crashed, when user closed Window's Explorer Window without closing the Visualizer Window Description Easy to use graphical disk map that rapidly reveals the worst disk space hoggers and displays them clearly and nicely laid out on the screen. Zero Assumption Disk Space Visualizer Crack For Windows helps you generate an easy-to-understand graphical disk map. Zero Assumption Disk Space Visualizer Crack Keygen Description: Easy to use graphical disk map that rapidly reveals the worst disk space hoggers and displays them clearly and nicely laid out on the screen. Zero Assumption Disk Space Visualizer Crack helps you generate an easy

#### **Zero Assumption Disk Space Visualizer Crack + Patch With Serial Key Download**

This program was created to simplify "garbage collection" procedures. In a typical usage the hard drive space is slowly filled up by the useless data. This may incude temporary files, rarely used software, and so on. Additionally, "forgotten" data is a common cause of this problem. Upon the first run of the Disk Space Visualizer we have immediately discovered about 18GB worth of log files (originally generated for some obscure case). Obviously, we forgot to delete these files when done with them. Buried somewhere deep in nested folders, these logs sat there unnoticed for some months. It was quite a relief to get rid of them, especially taking into account the 60GB capacity of the disk. So, we created a simple tool to combat this pollution. It reveals the worst disk space hoggers and displays them clearly and nicely laid out on the screen Find the worst disk space hoggers using visual disk map Zero Assumption Disk Space Visualizer makes it even more interesting by allowing you to find the worst disk space hoggers using a visual disk map. After your first run of the program you can filter the list of detected hoggers using any of the criteria: Access date: Most recently accessed files Oldest files Largest files Total size: New files

Folders Oldest files Most recently accessed files Sort the list using the criteria you like best, and see the results right away, in a convenient graphical format. Zero Assumption Disk Space Visualizer is an ideal solution for the situation when, as common in Windows file systems, big files are typically stored on the bottom level of the hierarchy, and all those log files and temporary files live at the top, often filling the disk. Memory usage: Files larger than 128KB are listed Files above 128KB are listed Files below 128KB are listed Directory depth: Files without a path (fully qualified) are listed Files with a path (fully qualified) are listed Filename length: Files longer than 30 characters are listed Files shorter than 30 characters are listed Size of file in MB: Files larger than 512MB are listed Files smaller than 512MB are listed Windows NT-lineage and other version checks Files which are not executable or not portable, are listed as they could contain tricky routines like "Stress" or "I'm not a virus" Windows NT-lineage Files which are not executable or not portable, 09e8f5149f

## **Zero Assumption Disk Space Visualizer Crack+ Free Download [Updated-2022]**

The Disk Space Visualizer is a small utility that helps you to visualize the current "business", or more precisely the "lost disk space" on your disk. It helps you to get rid of the "lost data" and thus you will increase the amount of space available on your disk. The program is very easy to use. It will help you to visualize the disk - so you know where your disk is struggling to be useful. Most of the time the problems with the disk are natural. However, if you cannot "fix" the problem yourself, do not hesitate to use Zero Assumption Disk Space Visualizer. Key Features: \* Real time visualizations \* Disk I/O monitoring \* Disk coloring \* Disk space map \* Disk backups \* Disk Map - disk parameters \* Disk parameters - text \* Disk parameters - tables \* Lists of the largest files by file size \* Search for lists \* Types of files to display \* File extensions \* Files sorted by size \* Watch for updated files \* Size of files \* Percentage of data usage \* Color-coded visualizations \* Shows the disk directory structure \* Sorts the files on disk \* Shows the file size usage \* Shows the file extensions \* Provides easy-to-use graphical disk map \* Display speed of files \* Records the time the program runs \* Can be used as a scheduled task \*... and more How does it work: The Zero Assumption Disk Space Visualizer is a memory/disk space analyzer. To work efficiently, it uses the following data: \* The size and the location of your disk \* The files on the disk \* The contents of your disk \* The amount of disk space used by this data Note: Depending on what and how data is managed in your computer you may have to wait for some time until the analyzer is able to provide a result. Be prepared to have your hard drive emptied in the near future because of that. Keep in mind that each time you run the Zero Assumption Disk Space Visualizer you fill up the hard drive again. How to determine the amount of disk space used: To determine the total disk space used by your data, locate the zero assumption program folder. The program will then allocate the disk space used by your data. If you have a great amount of hidden data, the program will allocate a lot of disk space. This is an example for how many

### **What's New in the Zero Assumption Disk Space Visualizer?**

The "Zero Assumption Disk Space Visualizer" is a tool that shows you the top 20 files occupying the largest amount of disk space in the computer. You can drag and drop the files or chose them manually. After adding them, the program will visually display your space-hogging files, grouped them by their origin, and display a useful list of their contents. You can easily see their size, number of files, creation date and last accessed date, and even instantly modify these files. A very valuable function of the program is the ability to reveal the path leading to the file. By clicking on the link in the list you can open this file in any application of your choice. The program does not require administrative privileges. Once the largest space-hoggers are identified and eliminated, we are left with about 9GB of disk space to clean. This time we chose to resort to standard file deletion utilities, and decided to use WinZIP as a backup solution. We managed to squeeze all these files into a 5GB file (including a partition table), and finally deleted them all. Remember that if you want to use your disk space more efficiently, you need to use programs that use disk space. The Disk Space Visualizer can only bring you down, and therefore it won't help you. It's all about wasting your disk space the smartest way possible. Learn more A utility that "interrogates".jpg image files. Note that you'll need to turn off disk cache in order to effectively use this program. It can tell you: \* What the file actually contains (jpeg analyzer) \* The format it is in (jpeg analyzer) \* It's dimensions \* If you have a JPEG you can open its contents by simply dragging and dropping. A "Disk Usage Analyzer" program. This utility is capable of displaying a graphical representation of your disks using a scrollable tree structure which enables you to easily perceive a better understanding of how your disks are managed. We've taken care of the minor details so that it looks great and it is easy-to-use. We have also included some common disk management issues such as the amount of free space, free space used for the different file system types, total number of files, total number of files of each type, etc. The program can be started either from the menu or from the command line. The program has a simple interface, with a text area and a scroll

# **System Requirements For Zero Assumption Disk Space Visualizer:**

MINIMUM: OS: Windows Vista x64 or Windows XP x64 (Internet Explorer 9 or later recommended) Windows Vista x64 or Windows XP x64 (Internet Explorer 9 or later recommended) Processor: 2.8 GHz dual core CPU or faster 2.8 GHz dual core CPU or faster RAM: 4 GB 4 GB Graphics: DirectX 9.0c compliant video card DirectX 9.0c compliant video card Hard Drive: Minimum 2 GB free hard disk space RECOMMENDED: OS: Windows

[http://ballyhouracampervanpark.ie/wp-content/uploads/2022/06/Otter\\_Unit\\_Test\\_Framework.pdf](http://ballyhouracampervanpark.ie/wp-content/uploads/2022/06/Otter_Unit_Test_Framework.pdf)

<https://sjbparishnaacp.org/wp-content/uploads/2022/06/natiphi.pdf>

[https://www.weactgreen.com/upload/files/2022/06/LX2QbObkUQo6r49mpEqU\\_08\\_bac867bc3e70db371cfc3be1b3bf6522\\_fil](https://www.weactgreen.com/upload/files/2022/06/LX2QbObkUQo6r49mpEqU_08_bac867bc3e70db371cfc3be1b3bf6522_file.pdf) [e.pdf](https://www.weactgreen.com/upload/files/2022/06/LX2QbObkUQo6r49mpEqU_08_bac867bc3e70db371cfc3be1b3bf6522_file.pdf)

[https://kiubou.com/upload/files/2022/06/Bynmm8clP37ZEDoUQsCw\\_08\\_8b4aabd5cf8682c6932029f7d5b3d8bc\\_file.pdf](https://kiubou.com/upload/files/2022/06/Bynmm8clP37ZEDoUQsCw_08_8b4aabd5cf8682c6932029f7d5b3d8bc_file.pdf) <http://www.chandabags.com/inf-update-utility-for-intel-x79-chipset-crack-with-license-code/>

<https://innovacioncosmetica.com/duplicate-file-finder-0765-crack-patch-with-serial-key-download-win-mac-2022-new/> <http://thingsforfitness.com/vacuum-im-2022/>

<https://www.yunusbasar.com/wp-content/uploads/2022/06/saledr.pdf>

<https://coreelevation.com/2022/06/08/mahjongger-crack-product-key-full-for-pc/>

<http://diamondtoolusa.com/sicyon-units-converter-6-58-crack/>

<https://touten1click.com/index.php/advert/hash-kracker-console-crack-patch-with-serial-key-2022/>

<https://marketstory360.com/news/13487/waf-music-manager-crack-with-product-key-updated-2022/>

[https://heronetworktv.com/wp-content/uploads/2022/06/CleanZafi\\_Crack\\_\\_Full\\_Version\\_Free\\_WinMac\\_Updated2022.pdf](https://heronetworktv.com/wp-content/uploads/2022/06/CleanZafi_Crack__Full_Version_Free_WinMac_Updated2022.pdf)

<https://rko-broker.ru/wp-content/uploads/2022/06/veryess.pdf>

<http://www.medvedy.cz/shutdown-5-9-3735-crack-pcwindows-updated-2022/>

<https://biodenormandie.fr/portable-duplicate-commander-crack-incl-product-key-download-latest/>

<https://2z31.com/e-franchise-crack-free-for-windows-2022-new/>

<https://www.webcard.irish/tumblr-picture-download-2022/>

<https://nightshow.pro/wp-content/uploads/2022/06/meeotta.pdf>

[https://www.didochat.com/upload/files/2022/06/s44O7uszV6wPKcS3F2mu\\_08\\_8b4aabd5cf8682c6932029f7d5b3d8bc\\_file.pd](https://www.didochat.com/upload/files/2022/06/s44O7uszV6wPKcS3F2mu_08_8b4aabd5cf8682c6932029f7d5b3d8bc_file.pdf) [f](https://www.didochat.com/upload/files/2022/06/s44O7uszV6wPKcS3F2mu_08_8b4aabd5cf8682c6932029f7d5b3d8bc_file.pdf)